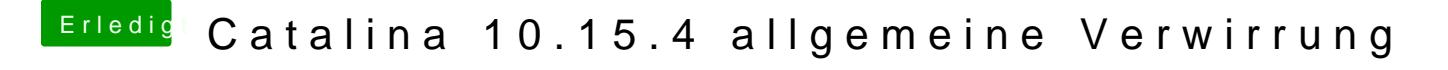

Beitrag von Raptortosh vom 1. Mai 2020, 15:33

## [Goro](https://www.hackintosh-forum.de/user/39-goron/)n

Ließ das mal durch, dann solltest du auch von der CBSG Brs Et amteang kömmn Beln OS [verschwunden - Wiederherstellung mit Easy](https://www.hackintosh-forum.de/forum/thread/47388-clover-eintrag-im-bios-verschwunden-wiederherstellung-mit-easyuefi-uefi-shell/)UEFI & UEFI-Shell